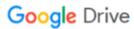

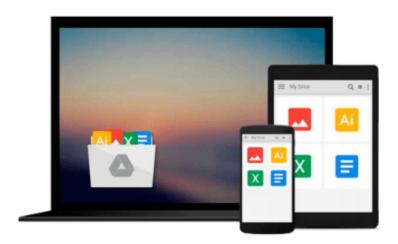

# **Business and Financial Statistics Using Minitab 12** and Microsoft Excel 97

John C. Lee

Download now

Click here if your download doesn"t start automatically

### **Business and Financial Statistics Using Minitab 12 and Microsoft Excel 97**

John C. Lee

#### Business and Financial Statistics Using Minitab 12 and Microsoft Excel 97 John C. Lee

A discussion of statistical analysis using two personal computer software packages, Minitab 12 and Microsoft Excel 97. Minitab was chosen because it is powerful and is one of the more user-friendly statistical software packages. Microsoft Excel 97 was selected because it is one of the most important software packages to learn and most companies use Excel. Excel is not dedicated to statistical analysis like Minitab, but it has many statistical features and a very powerful development environment for writing customized statistical analysis. The book has a textbook format. Each chapter discusses statistical concepts and illustrates the use of Minitab and/or Excel. Often it becomes necessary to write macros (programs) in order to do specific statistical analysis. This book prints the codes of the macros for the reader to use and study.

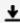

**Download** Business and Financial Statistics Using Minitab 12 ...pdf

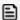

Read Online Business and Financial Statistics Using Minitab ...pdf

## Download and Read Free Online Business and Financial Statistics Using Minitab 12 and Microsoft Excel 97 John C. Lee

#### From reader reviews:

#### **Ellen Wirth:**

This Business and Financial Statistics Using Minitab 12 and Microsoft Excel 97 book is not really ordinary book, you have it then the world is in your hands. The benefit you will get by reading this book is actually information inside this reserve incredible fresh, you will get facts which is getting deeper anyone read a lot of information you will get. This kind of Business and Financial Statistics Using Minitab 12 and Microsoft Excel 97 without we comprehend teach the one who studying it become critical in considering and analyzing. Don't become worry Business and Financial Statistics Using Minitab 12 and Microsoft Excel 97 can bring any time you are and not make your case space or bookshelves' come to be full because you can have it within your lovely laptop even mobile phone. This Business and Financial Statistics Using Minitab 12 and Microsoft Excel 97 having great arrangement in word in addition to layout, so you will not experience uninterested in reading.

#### **Ruth Goodrich:**

Hey guys, do you wishes to finds a new book you just read? May be the book with the headline Business and Financial Statistics Using Minitab 12 and Microsoft Excel 97 suitable to you? The particular book was written by famous writer in this era. The book untitled Business and Financial Statistics Using Minitab 12 and Microsoft Excel 97is the main one of several books which everyone read now. That book was inspired a number of people in the world. When you read this publication you will enter the new way of measuring that you ever know before. The author explained their thought in the simple way, so all of people can easily to be aware of the core of this e-book. This book will give you a large amount of information about this world now. In order to see the represented of the world in this particular book.

#### Marlene Clabaugh:

Do you like reading a guide? Confuse to looking for your favorite book? Or your book ended up being rare? Why so many query for the book? But just about any people feel that they enjoy for reading. Some people likes examining, not only science book but in addition novel and Business and Financial Statistics Using Minitab 12 and Microsoft Excel 97 or even others sources were given expertise for you. After you know how the great a book, you feel would like to read more and more. Science e-book was created for teacher or even students especially. Those publications are helping them to include their knowledge. In various other case, beside science publication, any other book likes Business and Financial Statistics Using Minitab 12 and Microsoft Excel 97 to make your spare time more colorful. Many types of book like this.

#### **Robert Bowser:**

A lot of publication has printed but it takes a different approach. You can get it by world wide web on social media. You can choose the best book for you, science, comedy, novel, or whatever through searching from it. It is known as of book Business and Financial Statistics Using Minitab 12 and Microsoft Excel 97. You

can include your knowledge by it. Without making the printed book, it could add your knowledge and make a person happier to read. It is most crucial that, you must aware about e-book. It can bring you from one location to other place.

Download and Read Online Business and Financial Statistics Using Minitab 12 and Microsoft Excel 97 John C. Lee #MDL1VZJOW8Y

## Read Business and Financial Statistics Using Minitab 12 and Microsoft Excel 97 by John C. Lee for online ebook

Business and Financial Statistics Using Minitab 12 and Microsoft Excel 97 by John C. Lee Free PDF d0wnl0ad, audio books, books to read, good books to read, cheap books, good books, online books, books online, book reviews epub, read books online, books to read online, online library, greatbooks to read, PDF best books to read, top books to read Business and Financial Statistics Using Minitab 12 and Microsoft Excel 97 by John C. Lee books to read online.

## Online Business and Financial Statistics Using Minitab 12 and Microsoft Excel 97 by John C. Lee ebook PDF download

Business and Financial Statistics Using Minitab 12 and Microsoft Excel 97 by John C. Lee Doc

Business and Financial Statistics Using Minitab 12 and Microsoft Excel 97 by John C. Lee Mobipocket

Business and Financial Statistics Using Minitab 12 and Microsoft Excel 97 by John C. Lee EPub